## **Suppression de la conf des packages supprimés**

## Cible : **Debian Like**

Quand on supprime des paquetages inutile ou indésirable, il peut arriver que l'on oublie de supprimer les fichiers configurations associé (à tord ou a raison). Ces paquetages ont un status particulier dans Debian (*rc*).

Lister les paquetages pour lesquels ils restent des fichiers associés

**dpkg** -l | **grep** '^rc'

Si l'on souhaite purger la conf d'un paquetage en particulier

**dpkg** --purge amarok

Ou bien si la liste des paquetages doit complètement être nettoyé

**dpkg** -l | **grep** ^rc | **awk** '{print \$2}' | **xargs dpkg** -P

From: <https://wiki.drouard.eu/> - **Vim Online ;)**

Permanent link: **[https://wiki.drouard.eu/pub\\_zone/linux/dpkg\\_purge](https://wiki.drouard.eu/pub_zone/linux/dpkg_purge)**

Last update: **20:45 15/03/2015**

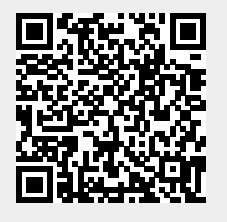